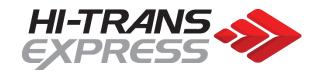

# HI-TRANS EXPRESS DATA INTEGRATION

EDI Imports v6

## File Imports

Hi-Trans Express supports flat files for consignment note imports. This is done by sending csv files to our FTP server. The CSV format can import multiple consignments in the same file as well us up to 15 detail lines per consignment.

For the purpose of the import, each record/row should be considered a detail line with the master details copied to each. A consignment record and detail record are created each time a new consignment number is found in the file. The following line(s) will become extra detail records. Consignment fields are only updated upon creation – additional imports for existing consignment note numbers will not overwrite the consignment fields.

The import file format needs to be a comma delimited text file with a '.csv' extension and be prefixed by the

customer's unique characters (assigned by our IT Department). e.g. tm\_export030902.csv.

## **CSV File Design**

Each field must be encapsulated by double quotes including blank fields. E.g "Field1","Field2","Field3","Field4","","Field7" etc

#### Note

Fields in blue can be blank but will be useful if available

| 1  | Canalana ant Number                     | A lash a na ann a ni a | 0       | AC100000            |
|----|-----------------------------------------|------------------------|---------|---------------------|
| 1  | Consignment Number                      | Alphanumeric           | 8       | AC100000            |
| 2  | Despatch Date                           | Date dd/mm/yyyy        | 10      | 21/10/2005          |
| 3  | Sender Reference                        | Alphanumeric           | 15      | A34321              |
| 4  | Sender Name                             | Alphanumeric           | 50      | Hi-Trans            |
| 5  | Sender Address 1                        | Alphanumeric           | 50      | 50-52 Athol ST      |
| 6  | Sender Address 2                        | Alphanumeric           | 50      | Test Address 2      |
| 7  | Sender Address 3                        | Alphanumeric           | 50      | Test Address 3      |
| 8  | Sender Suburb                           | Alphanumeric           | 50      | Athol Park          |
| 9  | Sender State                            | Alphanumeric           | 4       | SA                  |
| 10 | Sender Postcode                         | Numerical              | 5       | 5012                |
| 11 | Sender Contact Name                     | Alphanumeric           | 30      | Bob                 |
| 12 | Sender Contact Phone                    | Numerical              | 25      | 812345678           |
| 13 | Sender Instructions                     | Alphanumeric           | 120     | Pickup at Door 1    |
| 14 | Receiver Name                           | Alphanumeric           | 50      | Bobs Hardware       |
| 15 | Receiver Address 1                      | Alphanumeric           | 50      | Shop 1              |
| 16 | Receiver Address 2                      | Alphanumeric           | 50      | Unit 10             |
| 17 | Receiver Address 3                      | Alphanumeric           | 50      | 25 Hardware ST      |
| 18 | Receiver Suburb                         | Alphanumeric           | 50      | Adelaide            |
| 19 | Receiver State                          | Alphanumeric           | 4       | SA                  |
| 20 | Receiver Postcode                       | Numerical              | 5       | 5000                |
| 21 | Receiver Contact Name                   | Alphanumeric           | 30      | Steve               |
| 22 | Receiver Contact Phone                  | Numerical              | 25      | 812345678           |
| 23 | Receiver Instructions                   | Alphanumeric           | 120     | Enter through Gate5 |
| 24 | Service Code                            | Alphanumeric           | 1       | G*                  |
| 25 | Total Pallet Spaces                     | Numerical              | 3       | 5                   |
| 26 | <b>Consignment General Instructions</b> | Alphanumeric           | 120     | See John At Door 3  |
| 27 | Consignment Chep Pallet Count           | Numerical              | 3       | 1                   |
| 28 | Consignment Loscam Pallet Count         | Numerical              | 3       | 0                   |
| 29 | Consignment Plain Pallet Count          | Numerical              | 3       | 0                   |
| 30 | Consignment Delivery Req. Date          | Date dd/mm/yyyy        | 10      | 24/10/2005          |
| 31 | Consignment Delivery Req. Time          | Time                   | 5       | 10:30               |
| 32 | <b>Consignment Additional Reference</b> | Alphanumeric           | 40      | TE23134             |
| 33 | Consignment Pickup Ready At Date        | Date                   | 10      | 21/10/2005          |
| 34 | Consignment Pickup Ready At Time        | Time                   | 5       | 09:00               |
| 35 | Consignment Pickup Close Time           | Time                   | 5       | 17:00               |
| 36 | (24hour) Details Line Reference         | Alphanumeric           | 25      | 43556               |
| 37 | Details Line Unit Name                  | Alphanumeric           | 20      | Pallet              |
| 38 | Details Line Description                | Alphanumeric           | 20      | Drills              |
| 39 | Details Line Quantity                   | Numerical              | 7       | 1                   |
| 40 | Details Line Weight (Tonnes)            | Numerical              | 7 (3.3) | 1.2                 |
| 40 | Details Lille Weight (101111es)         | ivuillettat            | / (3.3) | 1.2                 |

| 41 | Details Line Length    | Numerical | 7 (4.2) | 1.2   |
|----|------------------------|-----------|---------|-------|
| 42 | Details Line Width     | Numerical | 7 (4.2) | 1.2   |
| 43 | Details Line Depth     | Numerical | 7 (4.2) | 1.24  |
| 44 | Details Line Cubic     | Numerical | 7 (3.3) | 1.347 |
| 45 | Details Line UN Number | Numerical | 4       | 1005  |
| 46 | Details Line DG Amount | Numerical | 5 (4.1) | 50.2  |

### Additional Field Information

#### Field 22 – Service Code

The service code field must match with Service Levels provided by Hi-Trans. Below is a list of available services.

| Service Code | Description                |
|--------------|----------------------------|
| G            | General Service Level      |
| X            | Express Service Level      |
| L            | Local Freight Service Code |
| F            | Full Load Service Code     |

#### Field 37 – Details Line Unit Name

Used to determine whether to use an assigned unit for rating. The name provided must match the unit name provided within the rate proposal.

#### Field 45 – Detail Line UN Number

Used to provide the UN number for a line item. If no dangerous goods are present, this field can be left blank. If there are mixed UN numbers per line item, please use "0000" as the field value.

#### Field 46 - Detail Line DG Amount

Used to provide the Dangerous Goods amount. This is either in kilograms if weight based DG or litres if liquid based DG.

#### Field 30 – Consignment Delivery Required Date

When this field is left blank, the freight will be set to deliver as soon as possible. This field can also be used to enter through timeslot date details.

#### Field 31 - Consignment Delivery Required Time

This field can be used to enter through timeslot time details.

#### The following fields 33,34 and 45 will need to be enabled on your import profile before using

#### Field 33 – Consignment Pickup Ready At Date

Can be used to create and automatic pickup upon import at the specified date. Leave blank if not creating a pickup for this consignment.

#### Field 34 – Consignment Pickup Ready At Time

Can be used to create and automatic pickup upon import at the specified time. Leave blank if not creating a pickup for this consignment.

#### Field 35– Consignment Pickup Close Time

Can be used to specify a close time for a pickup location. Leave blank if not creating a pickup for this consignment.